BLOQUE I. TEMA 3: De qué está hecho un ordenador y qué hago para que funcione.

Hay dos objetivos en este tema:

 **Conocer los componentes del ordenador por su nombre y relacionarlos con una función. Ponerlo en marcha**. Veremos dónde poner el ordenador en casa y qué es un sistema operativo.

# *Las partes del ordenador*

Hay **muchos componentes**, pero te vamos a hablar de 10, de los 10 que aparecen en la tabla:

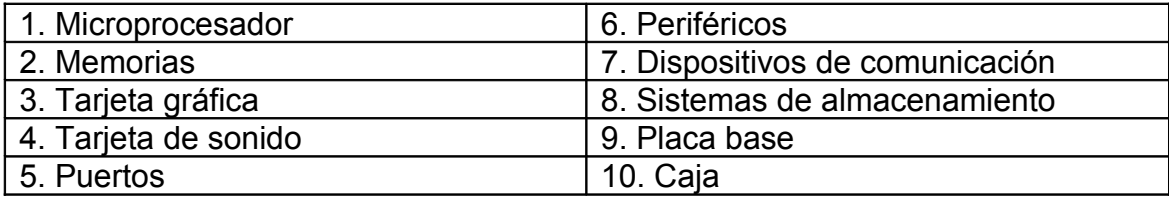

## *Microprocesador*

El **microprocesador** o simplemente **procesador**, es el [circuito integrado](http://es.wikipedia.org/wiki/Circuito_integrado) más

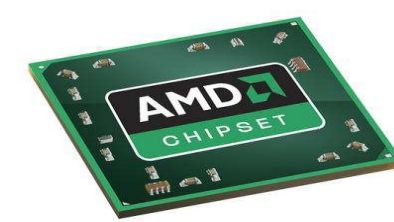

importante y se le considera el cerebro del ordenador. Está constituido por millones de [transistores integrados.](http://es.wikipedia.org/wiki/Circuito_integrado) Puede definirse como [chip,](http://es.wikipedia.org/wiki/Chip) un tipo de componente electrónico en cuyo interior existen miles (o en ocasiones millones) de elementos llamados transistores

cuyas interacciones permiten realizar las labores o funciones que tenga encomendado el [chip.](http://es.wikipedia.org/wiki/Chip) Es la parte del ordenador encargada de ejecutar los programas. **Es el cerebro del ordenador que realiza todos los cálculos y coordina el funcionamiento de los demás componentes.** Su velocidad de respuesta se mide en gigahercios (Ghz). Cuantos más gigahercios más se calentará y para disipar tanto calor necesitará de un buen sistema de refrigeración (ventilador interno, ranuras de aireación en la caja, etc...).

*Memorias* La memoria del ordenador es la parte de éste donde se almacenan datos e instrucciones. Existen varios tipos de memorias, las fundamentales son:

 **La Memoria RAM** es un conjunto de circuitos, un lugar donde **escribir, cambiar y borrar** datos, instrucciones y resultados de operaciones, y **almacenarlos**. **Es la encargada de almacenar los programas en el momento de su ejecución.** Pero el almacenaje es temporal, pues la memoria RAM se queda vacía al apagar el equipo.

- La Memoria ROM, que es de menor capacidad y más lenta que la RAM. En ella se carga el programa que existe en la BIOS (explicada más adelante).
- La memoria caché, de menor capacidad que la RAM pero muy rápida. Está unida al microprocesador y es donde éste escribe los datos que utilizará más frecuentemente. Facilita la labor del microprocesador haciendo que éste sea más eficiente.

## *Tarjeta gráfica*

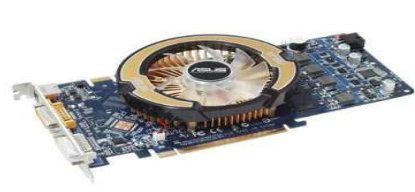

La **tarjeta gráfica** se encarga de todo lo que sea imágenes. Convertirá ceros y unos en luz y color. A cada punto de la pantalla se le llama **píxel** y contiene información sobre color, brillo, contraste, etc...

Una tarjeta que genera píxeles más pequeños llena la pantalla con más información, por lo que es una

tarjeta con mayor **resolución**, con mayor capacidad de producir gráficos.

 Otro elemento importante en una tarjeta gráfica es cuantas veces regenera la imagen de la pantalla cada segundo, cuantas veces quita una imagen y pone otra. A eso se le llama **tasa de refresco**, que se mide en megahercios, y que tiene mucho que ver con la salud de tu vista.

## *Tarjeta de sonido*

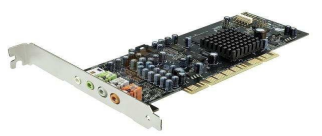

La **tarjeta de sonido** convierte la señal digital en sonidos.

## *Puertos*

 Los **puertos** son conexiones que sirven para conectar al ordenador aparatos externos a éste, denominados **periféricos.** Existen numerosos tipos de conexiones pero hablaremos de tres tipos:

- **Tarjetas de red:** sirven para conectar ordenadores entre sí o estos con Internet.
- **USB:** en ellos se puede conectar cualquier tipo de periférico sin necesidad de reiniciar el ordenador.

## *Periféricos*

 Pues eso es lo que llamamos **periféricos,** a todos los aparatos que sirven para ejecutar una función concreta y que se pueden **unir a un ordenador** a través de puertos: Ratón, teclado, impresora, escáner, joystick, micrófonos, altavoces, monitor, cámara fotográfica, memorias y discos duros externos, videocámara, lectores de tarjetas de memoria, televisión, equipo de música, teléfonos móviles, pantallas táctiles, otro ordenador, internet...

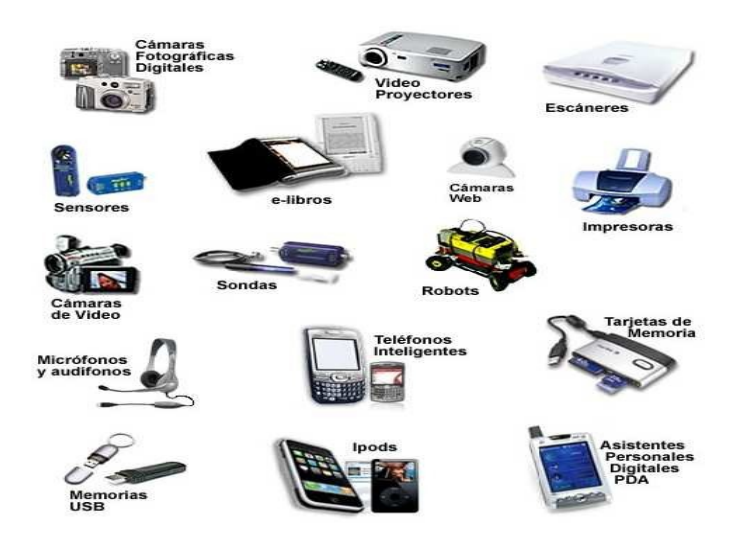

#### *Comunicaciones*

 Los **dispositivos de comunicación** son, en realidad, **periféricos**. Sirven para **conectar ordenadores entre sí** y para que estos puedan **intercambiar información**.

 Son los dispositivos que han cambiado la forma en que entendemos el mundo. Han creado las **redes** por las cuáles hablan los ordenadores entre sí. Internet es una de esas redes, la más grande pero no la única.

Y todo ello gracias a **módems** y **enrutadores (routers).**

 **Los módems** convierten la señal digital (ceros y unos) en otro tipo de señal que puede viajar por los cables (telefónicos, de fibra óptica, etc.). Y viceversa. **El módem es un traductor**.

 **El router empaqueta datos para que viajen juntos**, separados de otros datos, hacia un destino concreto (normalmente hacia otro ordenador). **Son necesarios para que un ordenador pueda mantener conversaciones con otros muchos a la vez y sin liarse**, sabiendo a dónde quiere mandar los datos.

## *Almacenamiento*

**Los dispositivos de almacenamiento** guardan información permanentemente .

 En general, tenemos dos clases de sistemas de almacenamiento: **ópticos** y **magnéticos**. Los ópticos son los **CDs**, **DVD.** Los magnéticos son los típicos **discos duros** (internos o externos) las pequeñas y populares **memorias flash**, etc.....

#### *Placa base*

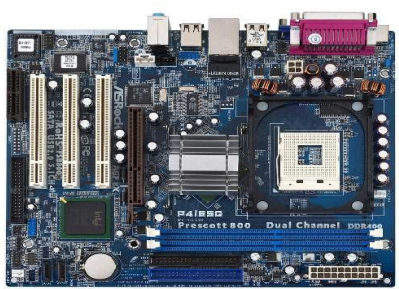

La **placa base** es el lugar al que se unen todos los componentes del ordenador. En sitios conocidos como **zócalos**, o **ranuras de expansión**.

La placa base trae su propio programa de funcionamiento, que está incluido en un chip llamado **BIOS**. No es otra cosa que un programa con todas las

**instrucciones acerca de lo que debe hacer un ordenador nada más arrancar**.

 También posee el **bus**, que es el conjunto de **conexiones** entre **las distintas partes del ordenador**.

 Pero la placa base no sólo distribuye información entre las diversas partes, sino también electricidad, pues está unida a la **fuente de alimentación**. También tiene una **pila** que suministra energía a algunos chips (mantenimiento de la hora y la fecha, p.ej.) cuando el ordenador está apagado.

## *Caja*

 La **caja** del ordenador no es un elemento intrascendente: debe permitir una buena **ventilación** de la máquina (para evitar que se caliente y así nos dure más), **insonorizar** el entorno en el que está la máquina (los ordenadores potentes necesitan ventiladores potentes, y éstos hacen un ruido que puede llegar a molestar) y cada día se presta más atención a su **estética**.

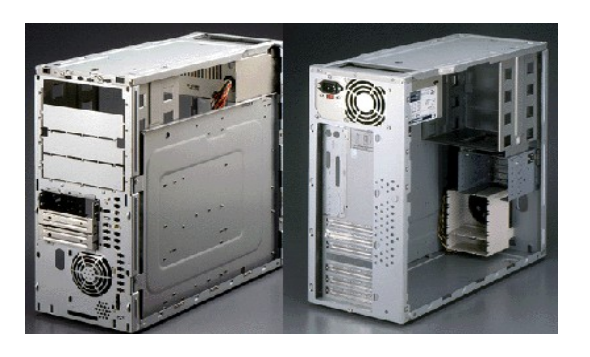

*¿Qué hace el ordenador al arrancar?*

 Se enciende el ordenador una vez que todo está enchufado y eso hace que comience a actuar el **sistema operativo**. El sistema operativo es el conjunto de órdenes que puedes darle al ordenador. Son programas que puedes utilizar para copiar, pegar, borrar (texto, archivos, carpetas), formatear, cambiar la hora del ordenador si va mal, etc.

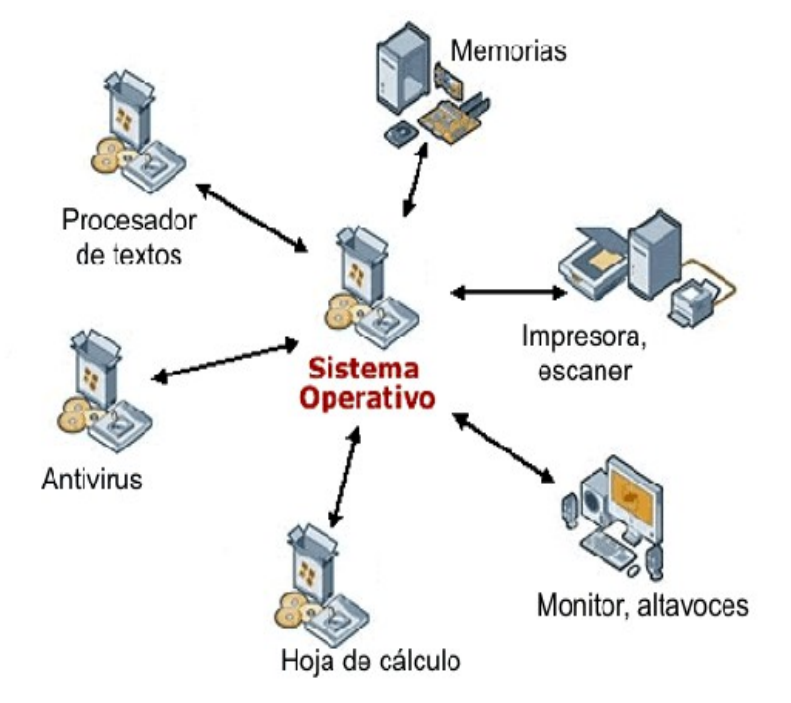

Supongamos que ya has arrancado tu sistema, sea Windows o Linux.

 Lo principal es un **menú:** en él se incluyen tanto los **programas disponibles** como las acciones que permiten **gestionar el ordenador**.

 También hay un **botón interruptor**, que sirve para apagar correctamente la máquina. El **apagado** tiene opciones:

- **Apagar:** apaga el ordenador completamente y todas las funciones que se estén utilizando en ese momento.
- **Reiniciar:** es una función de apagado y encendido inmediato (realmente no deja de funcionar el ordenador). Se suele utilizar cuando se implantan programas nuevos en el ordenador.
- **Suspender:** el ordenador pasa a un modo de ahorro de energía sin apagarse.
- **Hibernación:** el ordenador guarda lo que tiene en ese momento en marcha y cuando volvamos la activarlo se cargará toda esa información de nuevo.
- **El monitor** también puede pasar a un modo de ahorro de energía a través del salvapantalla.